# **Packages - Bug #1344**

# **PGP marginal trust in your-freedom, your-privacy and parabola-keyring**

2017-05-26 07:08 PM - bananapie

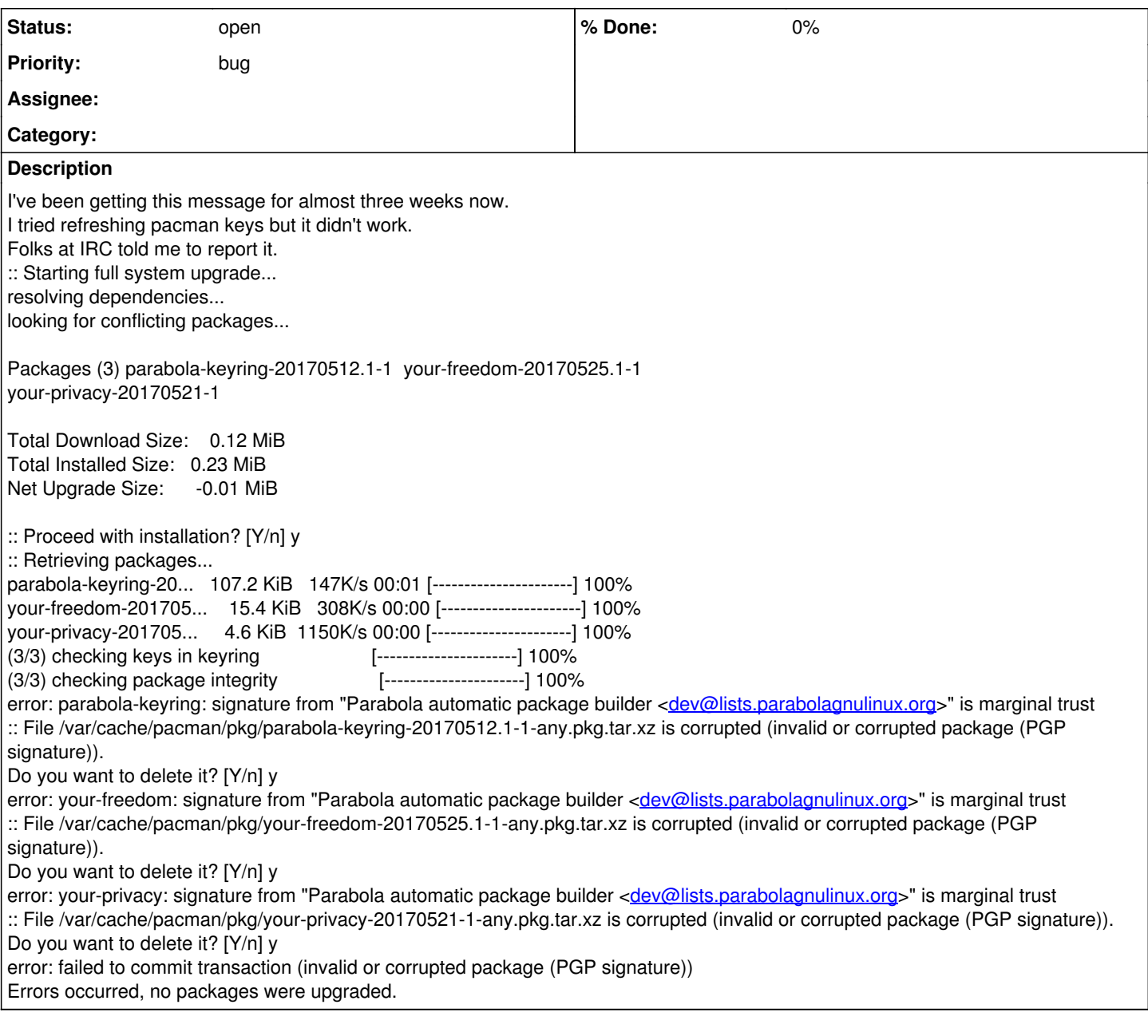

### **History**

### **#1 - 2017-05-30 04:50 PM - clean**

I've got the same issue. So I'm no GPG/pacman-key expert, but from best I can tell the [dev@lists.parabolagnulinux.org](mailto:dev@lists.parabolagnulinux.org)**marginal** trust key is signed directly by the **ultimate** trusted local key pacman@localhost , which means the marginal key is fully valid I think. From what I understand when you sign a key, even if a key is directly signed by your local ultimate trust key, you can still treat it as a marginal trust rather than full. I certainly have not been messing around with pacman-key as root so I don't know how this happened. I could be completely wrong anyway, I'm still a gpg noob.

So far the only way I've heard to fix it is manually changing the trust of [dev@lists.parabolagnulinux.org](mailto:dev@lists.parabolagnulinux.org) key back to full. I would rather know how the trust got screwed up before doing this though.

EDIT:

So [dev@lists.parabolagnulinux.org](mailto:dev@lists.parabolagnulinux.org) is signed by pacman's local key with trust level of 4 using /usr/share/pacman/keyrings/parabola-trusted as trustdb (done by pacman-key --populate) which according to <https://www.gnupg.org/gph/en/manual/x334.html> means it is signed as fully trusted. Thanks to freemor for helping me with that. So I have no idea why it is showing up with only marginal trust. I'll paste the output of *pacman-key --list-sigs*  [dev@lists.parabolagnulinux.org](mailto:dev@lists.parabolagnulinux.org) below, I assume this is safe since it only lists the key id of my local key?

gpg: Note: trustdb not writable pub rsa2048 2014-06-22 [SC] D3EAD7F9D076EB9AF650149DA170D6A0B669E21A

- uid [marginal] Parabola automatic package builder <dev@lists.parabolagnulinux.org>
- sig 3 A170D6A0B669E21A 2014-06-22 Parabola automatic package builder <dev@lists.parabolagnulinux.org>
- sig 456032D717A4CD9C 2014-06-24 Nicolás Reynolds <fauno@endefensadelsl.org>
- sig 45698744D4FFBFC9 2014-06-24 Luke T. Shumaker <lukeshu@sbcglobal.net>
- sig 7D19D1AFDD312BBE 2014-06-24 keybase.io/encycl <encycl@keybase.io>

sub rsa2048 2014-06-22 []

sig L 739A18D8A9BB7886 2016-10-21 Pacman Keyring Master Key <pacman@localhost>

sub rsa2048 2014-06-22 [E]

sig A170D6A0B669E21A 2014-06-22 Parabola automatic package builder <dev@lists.parabolagnulinux.org>

## **#2 - 2017-09-09 07:20 PM - lukeshu**

From an email I wrote:

I began looking in to why the pacman keyring sometimes thinks that my key is invalid. The key isn't expired, and the parabola-keyring package should have the local Pacman Master Key local-sign it; so it doesn't really make sense. Assuming that everyone who sees this is seeing the \*same\* bug, the issue seems to be that the validity of the key becomes "Unknown"; that is the keyring says "I trust 'Luke T. Shumaker <lukeshu@sbcglobal.net>', but I'm questioning whether key 99195DD3BB6FE10A2F36ED8445698744D4FFBFC9 really belongs to him." have no idea how that happens. It doesn't seem to be an issue with the \*current\* keyring; if you:

# rm -rf /etc/pacman.d/gnupg

- # pacman-key --init && pacman-key
- # pacman-key --populate archlinux
- # pacman-key --populate parabola

then everything is fine. So, it seems that some version of parabola-keyring that we shipped \*in the past\* corrupted the keyring in a way that eventually causes this to happen.

I also learned that the gpg manual is woefully incomplete and that the source code is hard to read.

#### **#3 - 2017-09-11 09:29 PM - Raphi111**

lukeshu wrote:

pacman-key --init && pacman-key

Isn't something missing on that line ? What's supposed to be after "&& pacman-key" ? Is it "--resfresh" ?

Thanks,

Raphi111

#### **#4 - 2017-09-11 09:36 PM - lukeshu**

Oh, yes, my bad. I had meant to write

- # rm -rf /etc/pacman.d/gnupg # pacman-key --init # pacman-key --populate archlinux
- # pacman-key --populate parabola

I originally was going to do it as a one-liner with &&, but decided to put it on multiple lines, and munged editing it.